# HANOVER<br>LAW REVIEW

An die Verfasserinnen und Verfasser von Beiträgen in der

*Hanover Law Review*

Stand: November 2023

Hanover Law Review e.V. Königsworther Platz 1 30167 Hannover Postfach 32

Die Redaktion redaktion@hanoverlawreview.de

Registernummer VR 202863 Amtsgericht Hannover

IBAN DE10 2505 0180 0910 3883 77

BIC SPKHDE2HXXX

HANOVER LAW REVIEW *Lernen, Lehren & Veröffentlichen*

# **Allgemeine Hinweise zur Veröffentlichung in der** *Hanover Law Review*

Sehr geehrte Autorin, sehr geehrter Autor,

über Ihr Interesse an einer Veröffentlichung in der *Hanover Law Review* freuen wir uns sehr. Um die Einheitlichkeit zu wahren und alle Arbeitsvorgänge möglichst effizient zu gestalten, bitten wir höflich um Beachtung unserer untenstehenden Zitier- und Veröffentlichungsrichtlinien.

Gern stehen wir Ihnen bei Rückfragen unter o.g. Mailadresse zur Verfügung.

Ihre Redaktion der *Hanover Law Review*

# **Inhalt**

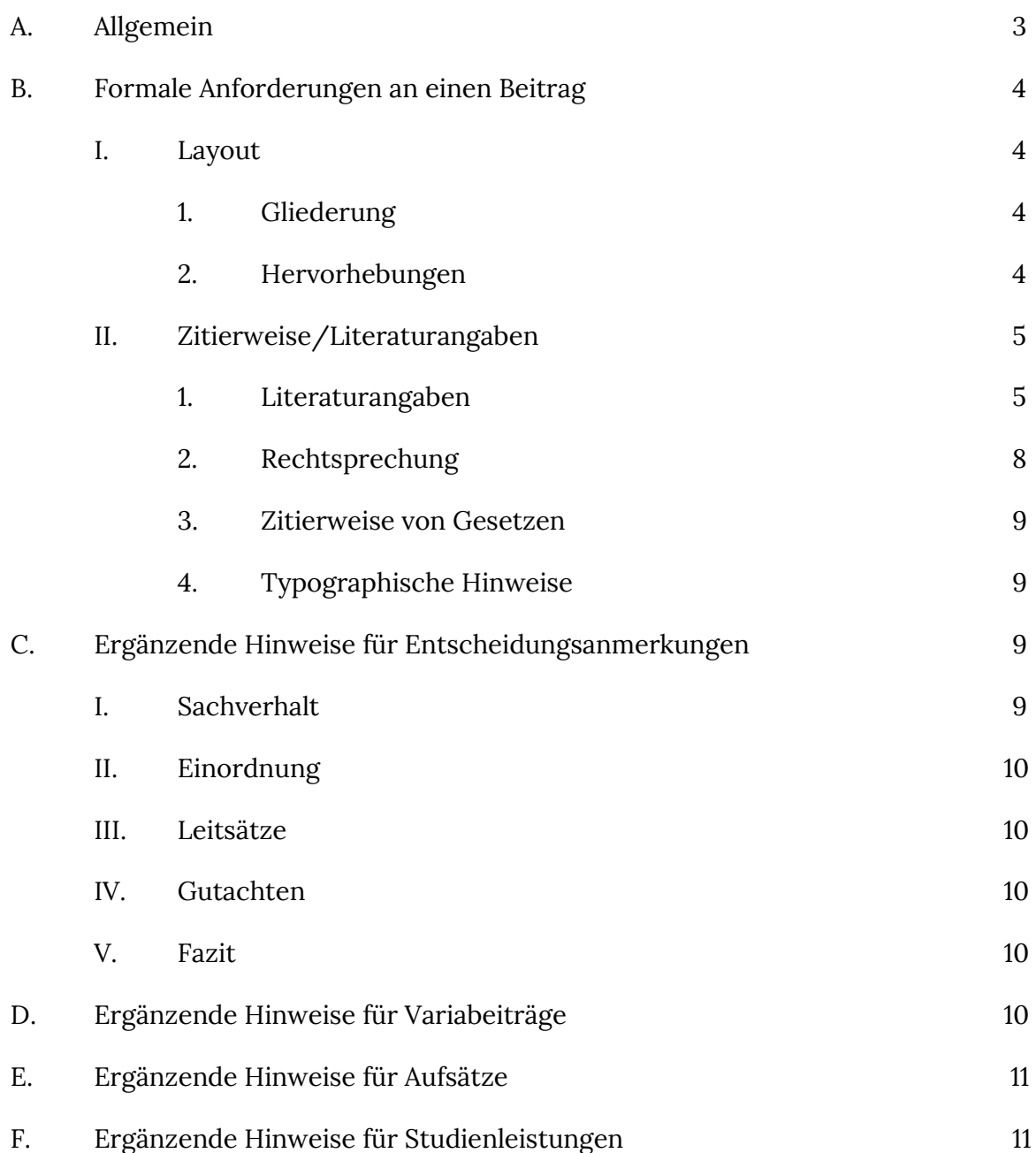

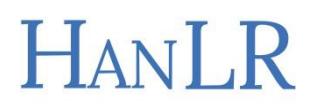

# **A. Allgemein**

Für eine Veröffentlichung in der *Hanover Law Review* ist die Einhaltung der folgenden Zitierrichtlinien Voraussetzung, um einen einheitlichen Charakter der Zeitschrift zu wahren. Manuskripte, die bei Einreichung den hier aufgestellten Anforderungen nicht in weiten Teilen genügen, werden zur erneuten Einreichung zurückgesandt.

Die Schriftart wird durch die Redaktion vor Veröffentlichung auf die zeitschrifteigene Schriftart *Lora* geändert; die Einreichung des Manuskripts sollte in *Arial* oder *Times New Roman* erfolgen.

Im Fließtext soll als Schriftgröße 12 Pt, in den Fußnoten die Schriftgröße 10 Pt verwendet werden. Andere Schriftgrößen sollen nicht genutzt werden.

Das Manuskript ist als Microsoft Word-Dokument (\*.doc oder \*.docx) einzureichen, Einsendungen als \*.pdf oder \*.txt können nicht berücksichtigt werden.

Daten sind im Format TT.MM.JJJJ (Bsp.: 09.10.2017) und Uhrzeiten im Format hh:mm Uhr (Bsp.: 16:00 Uhr) anzugeben. Geldbeträge sind folgendermaßen anzugeben: "1.000,15 Euro" bzw. "1.000 Euro".

Entscheidungsbesprechungen sollten einen Umfang von 20.000 Zeichen nicht, Variabeiträge einen Umfang von 8.000 Zeichen nur ausnahmsweise überschreiten. Aufsatzbeiträge unterliegen keiner Zeichenbeschränkung.

Entscheidungsbesprechungen sollen streng gutachterlich aufbereitet werden.

Nach einer redaktionellen Anpassung des Autorenexemplars durch die Redaktion wird dem Autor/der Autorin eine Druckfahne zur Abnahme vor der Veröffentlichung übersandt.

Es stehen nur Abkürzungen zur Verfügung, die im Duden aufgeführt sind. Insgesamt bitten wir darum, den Gebrauch von Abkürzungen zu meiden. Anders als in einem Handkommentar spielen auch Lesbarkeit und Schriftbild bei einem Ausbildungsbeitrag eine entscheidende Rolle. Gleiches gilt für den Gebrauch von Füllwörtern und Einklammerungen.

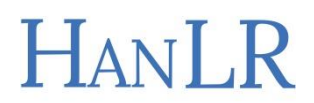

# **B. Formale Anforderungen an einen Beitrag**

Das Manuskript ist mit einem *Titel* und unter Angabe des Autors/der Autorin einzureichen. Einschlägige Paragraphen sind samt Gesetzesbezeichnung in der ersten Beitragszeile aufzuführen. Es besteht die Möglichkeit, im Fußnotenapparat einen Hinweis auf die Person des Autors/der Autorin (inkl. akademischer Titel) sowie dessen/deren Tätigkeit und Werdegang zu geben.

# **I. Layout**

Hinsichtlich des Layout des Beitrages bitten wir um Beachtung der untenstehenden Gliederungs-, Hervorhebungs- und Zitierleitlinien.

# **1. Gliederung**

**A.**

Die Gliederungsebenen werden alphanummerisch nummeriert. Der Beitrag ist durch Zwischenüberschriften mit maximal sechs Gliederungsebenen zu gliedern. Es gilt:

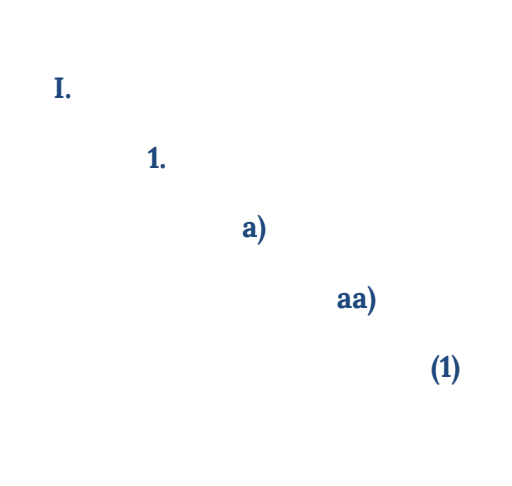

Seltene Ausnahmen gelten nur in Absprache mit der Redaktion, bspw. bei eingereichten Falllösungen von Hausarbeiten.

**(a)**

# **2. Hervorhebungen**

Hervorhebungen sind *kursiv* zu setzen. Grundsätzlich hervorgehoben werden können:

- Worte, die der Autor/die Autorin zur besseren Verständlichkeit oder inhaltlichen Betonung hervorheben möchte,
- fremdsprachige Ausdrücke (z.B. *ipso iure*, *status quo*, *cri de coeur*),
- bei mehrgliedrigen Begriffen wird der Zusammenhang der Einzelelemente mit Bindestrichen angezeigt, wobei wiederum zwischen deutschen und fremdsprachigen Begriffen unterschieden werden muss; z.B.: "Die *Law*-*and*-*Economics*-Lehre spielt hier eine untergeordnete Rolle."; "Mit einer gewissen Ab-durch-die-Mitte-Mentalität agieren alle Marktteilnehmer."; "Die Kritiker waren mit dem Chicago Style of Law*and*-*Economics* konfrontiert."

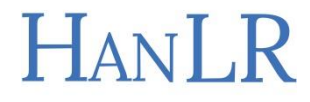

- Eigennamen (z.B. Kafka, nicht aber kafkaesk, jedoch auch bei "die kafka'sche Herangehensweise"; hingegen nicht bzgl. Frankfurter Schule),
- jedoch **nicht** Eigennamen bzw. Bezeichnungen von (staatlichen oder privaten) Institutionen (z.B. Gerichten, Universitäten, also "Harvard Universität" oder "Max-Plank-Institut für Ausländisches und Internationales Strafrecht"), Städten o. sonstigen geographischen Angaben, es sei denn, sie sind fremdsprachig (bspw.: *Harvard Law School*),
- auch **nicht** Zitate in Gänze, sondern nur solche Worte darin, die im Original hervorgehoben sind oder die der Autor/die Autorin in der Zitierung betonen möchte (Stichwort: "Hervorhebung durch den Verf."). Dies gilt auch für *fremdsprachige* Zitate, diese werden bitte auch **nicht** komplett kursiv gesetzt.

# **II. Zitierweise/Literaturangaben**

Hinsichtlich Literaturangaben und Zitierung orientiert sich die *Hanover Law Review* an anderen Ausbildungszeitschriften. Es gilt das Folgende.

# **1. Literaturangaben**

Grundsätzlich gilt, dass ein jeder Gedanke, der nicht von dem Verfasser/der Verfasserin selbst, sondern von einem Dritten stammt, zwingend durch einen Autoritätsnachweis kenntlich zu machen ist.

Zitiert wird in einem Fußnotensystem mit fortlaufender, arabischer Nummerierung. Die Fußnotenziffer im Text ist dabei typographisch hochgestellt. Die Fußnote steht entweder hinter dem Begriff, der erläutert, oder hinter dem Satzzeichen der Phrase, die belegt werden soll.

Der konkrete Fußnotentext unterscheidet sich danach, ob die Quelle zum ersten Mal (Erstzitat) oder ein weiteres Mal (Folgezitat) zitiert wird. Die vollständige Erstzitierung dient dabei als Ersatz für ein Literaturverzeichnis.

Ein Fußnotenapparat befindet sich auf jeder Seite, nicht am Ende des Beitrages. Dort wird mit Großbuchstaben begonnen. Jede Fußnote endet mit einem Punkt. Die Schriftgröße beträgt 10 Pt. In der Fußnote wird nach der Fußnotenzahl gesetzt (Schrift nach einem einfachen Leerzeichen, kein Tabulator). Die Schriftart in den Fußnoten wird durch die Redaktion einheitlich an die zeitschrifteigene Schriftart *Lora* angepasst.

Die Reihenfolge der verschiedenen Quellen in der jeweiligen Fußnote ist stets einheitlich zu halten. Rechtsprechung ist an erster Stelle in der Reihenfolge ihrer Rangfolge zu zitieren.

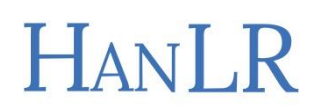

Sodann erfolgt das zitierte Schrifttum alphabetisch sortiert. Die Reihenfolge richtet sich hierbei nach dem Nachnamen des Bearbeiters/der Bearbeiterin.

Die verschiedenen Nachweise werden durch ein Semikolon getrennt.

Mehrere Quellen desselben Verfassers/derselben Verfasserin können mit *ders.* oder *dies.* eingeleitet werden.

Wird in zwei oder mehr aufeinanderfolgenden Fußnoten auf identische Quellen verwiesen, kann ab der zweiten identischen Fußnote *Ebd.* gesetzt werden.

Die Zitation im Fußnotenapparat ist so präzise wie möglich vorzunehmen. Es muss die genaue Kernseite oder Randnummer angegeben werden. Soll neben der Fund- und Kernseite auf weitere Seiten verwiesen werden, ist ein " f." oder bei Verweisungen auf mehrere Folgeseiten ein "ff." zu benutzen. Diese Kennzeichnung steht dabei direkt hinter der numerischen Seitenangabe und wird **nicht** durch ein Leerzeichen abgetrennt.

Die Namen der Autoren und Autorinnen sind *kursiv* zu setzen. Bei Verwechslungsgefahr ist die Initiale des Vornamens anzuführen (Bsp.: *K. Schmidt* für Karsten Schmidt).

Bei mehr als zwei Verfassern oder Verfasserinnen wird in der Folgezitierung nur noch der erste genannt und es folgt die Abkürzung "et al.".

Nachfolgend finden sich konkrete Hinweise zur Zitierung, sortiert nach Literaturkategorien.

# **- Monographien**

• Erstzit.: *Autor [grds. Nachname]*, Titel, ggf. Aufl. Jahr, S. /Rn.

Bsp.: *Becker*, Ökonomische Erklärung menschlichen Verhaltens, 2. Aufl. 1993, S. 5.

• Folgezit.: *Autor [grds. Nachname]* (Fn. Erstzit.), S. /Rn.

Bsp.: *Becker* (Fn. 1), S. 6ff.

# **- Lehrbücher und Kommentare eines Autors/einer Autorin**

• Erstzitierung: *Autor*, Titel, ggf. Aufl. Jahr, S. /§ Rn.

Bsp. 1: *Roxin*, Strafrecht Allgemeiner Teil, Bd. 2, 2003, § 263 Rn. 1. Bsp. 2: *Joecks*, Studienkommentar zum Strafgesetzbuch, 8. Aufl. 2009, § 263 Rn. 1.

• Folgezitierung: *Autor*, Kurztitel (Fn. Erstzit.), S. /§ Rn.

Bsp. 1: *Roxin*, StrafR AT II (Fn. 2), § 29 Rn. 59. Bsp. 2: *Joecks*, StuKo StGB (Fn. 3), § 263 Rn. 8.

- **- Lehrbücher und Kommentare mit mehreren Bearbeitern/Bearbeiterinnen**
	- Erstzit.: *Autor* in: ggf. Herausgeber, Titel, Aufl./EL Jahr, Art. bzw. § Rn.

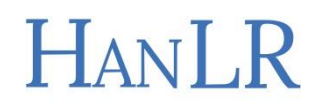

Bsp. 1: *Ellenberger* in: Palandt, Bürgerliches Gesetzbuch, 78. Aufl. 2019, § 1 Rn. 1. Bsp. 2: *DiFabio* in: Maunz/Dürig, Kommentar zum Grundgesetz, 59. EL 2009, Art. 2 Rn. 1.

• Folgezit.: *Autor* in: Herausgeber/Kurztitel (Fn. Erstzit.), Art. bzw. § Rn.

Bsp. 1: *Ellenberger* in: Palandt (Fn. 4), § 1 Rn. 1. Bsp. 2: *DiFabio* in: Maunz/Dürig (Fn. 5), Art. 2 Rn. 1.

#### **- Aufsätze in Zeitschriften**

• Erstzit.: *Autor*, Titel, Zeitschrift [kurz] Jahr/Band (Jahr), Erst- (Kernseite).

Bsp. 1: *Rüthers*, Das Ungerechte an der Gerechtigkeit, JZ 2009, 669 (672). Bsp. 2: *W. Schmidt*, Die Freiheit vor dem Gesetz, AöR 91 (1996), 42 (44).

• Folgezit.: *Autor* (Fn. Erstzit.), Zeitschrift [kurz] Jahr/Band (Jahr), Erst- (Kernseite).

Bsp. 1: *Rüthers* (Fn. 6), JZ 2009, 669 (672). Bsp. 2: *W. Schmidt* (Fn. 7), AöR 91 (1996), 42 (44).

#### **- Aufsätze in Festschriften und Sammelbänden**

- Erstzit.: *Autor*, Titel, in: Herausgeber (Hrsg.), Titel, ggf. Aufl. Jahr, Erst- (Kernseite).
	- Bsp. 1: *K. F. Röhl*, Auflösung des Rechts, in: Lorenz/Trunk/Eidenmüller (Hrsg.), Festschrift für Andreas Heldrich zum 70. Geburtstag, 2005, 1161 (1170).
	- Bsp. 2: *Dahle*, Therapie und Therapieindikation bei Straftätern, in: Steller/Volbert (Hrsg.), Psychologie im Strafverfahren, 1997, 142 (143).
- Folgezit.: *Autor*, in: Herausgeber/Kurztitel (Fn. Erstzit.), Erst- (Kernseite).

Bsp. 1: *K. F. Röhl*, in: FS Heldrich (Fn. 8), 1161 (1170). Bsp. 2: *Dahle*, in: Steller/Volbert (Fn. 9), 142 (143).

Bei Zitierungen verschiedener Beiträge aus demselben Sammelband oder derselben Festschrift ist jeder Beitrag wiederum einmal vollständig zu zitieren.

#### **- Internetquellen**

- Erstzit.: *Autor*, Quelle, URL (Abrufdatum).
	- Bsp.: *Steffens*, http://www.faz.net/aktu-ell/politik/trumps-praesidentschaft/wie-weitgeht-donald-trumps-kampf-gegen-die-drogenkrise-in-amerika-15267548.html (Abruf v. 28.10.2017).
- Folgezit.: *Autor*, Quelle (Fn. Erstzit.).

Bsp.: *Steffens*, faz.net (Fn. 10).

Ausländische Publikationen werden wie die in Deutschland erschienene Literatur zitiert,

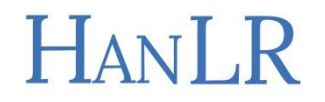

eine Ausnahme bilden hierbei allein Aufsätze in Zeitschriften: Beim Erstzitat ist dort der Titel der Zeitschrift auszuschreiben.

# **2. Rechtsprechung**

Nach Möglichkeit sind als Quellen für gerichtliche Entscheidungen heranzuziehen, in dieser Reihenfolge:

- a) Amtliche Sammlungen,
- b) Veröffentlichungen in allen anderen Zeitschriften, soweit die Entscheidung nicht in einer amtlichen Sammlung veröffentlicht wurde,
- c) Aktenzeichen, wenn die Entscheidung (noch) unveröffentlicht ist.

Zu zitieren wie folgt:

a) Amtliche Sammlung Band, erste Seite (zitierte Seite).

Bsp.: BVerfGE 7, 198 (205).

b) Gericht Zeitschrift [abgekürzt] Jahr, erste Seite (zitierte Seite).

Bsp.: BGH NJW 2009, 427 (429).

c) Gericht, Urt./Beschl. v. TT.MM.JJJJ – Aktenzeichen.

Bsp. 1: BGH, Urt. v. 26.01.1983 – VII ZR 342/81.

Bsp. 2: BGH, Beschl. v. 18.04.1958 – IV ZB 44/58.

Für Entscheidungen des EuGH und des EGMR gilt hingegen:

EuGH, Datum, Rs. – *Entscheidungsname*, Rn., ggf. Zeitschriftenfundstelle.

EGMR, Datum, Rs. – *Entscheidungsname*, Rn., ggf. Zeitschriftenfundstelle.

Ausländische Urteile sind entsprechend der jeweiligen Landesüblichkeit zu zitieren:

Bsp. engl. Urteile: *Mirehouse v Rennelt* [1883] 6 ER 1015 (HL) 1023.

Bsp. amerik. Urteile: *U.S. v. Matlock*, 415 U.S. 164, 172 (1974).

Die Reihenfolge der in der Fußnote zitierten Rechtsprechung richtet sich nach der Rangordnung der Gerichte (EuGH/BVerfG, BGH, OLG/KG, LG, AG). Die Entscheidungen sind dabei **chronologisch aufsteigend** zu sortieren. Anfangs- und Kernseite(n) sind zwingend zu nennen.

Bsp. 1: BGHSt 14, 261 (263); 381 (382).

Bsp. 2: BVerfGE 65, 1 (44); BGH NJW 2011, 240 (242f.).

Anmerkungen zu Entscheidungen sind als solche zu kennzeichnen.

Bsp.: *Zepp*, NJW 2013, 373, Anm. zu BGH, Urt. v. 11.10.2012 – VII ZR 189/11.

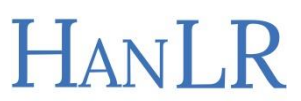

# **3. Zitierweise von Gesetzen**

Zwischen Bezeichner (Bsp.: "§" oder "Abs.") und Zahl sowie zwischen letzter Zahl und **Gesetzesbezeichnung** muss immer ein geschütztes Leerzeichen stehen. Ein geschütztes Leerzeichen soll unerwünschte Zeilenumbrüche vermeiden. Die angrenzenden Zeichen werden dadurch nicht mehr getrennt. **Außer nach der letzten Zahl** steht nach den Paragraphen- oder Artikelzahlen bitte **kein geschütztes Leerzeichen**, damit nicht die gesamte Normenkette gesperrt ist.

Windows: [Strg + Shift + Leertaste]; Mac: [Alt + Leertaste]

Artikel und Paragraphen werden mit arabischen Ziffern, Absätze unter Voranstellung der Abkürzung "Abs." ebenfalls mit arabischen Ziffern bezeichnet. Sätze werden durch die Abkürzung "S." kenntlich gemacht. Nummern werden mit "Nr." (Singular) bzw. "Nrn." (Plural), Alternativen mit "Alt.", Varianten mit "Var." und Buchstaben mit der Abkürzung "lit." abgekürzt (Bsp.: § 812 Abs. 1 S. 1 Alt. 1 BGB). Gesetzesbezeichnungen sind stets anzugeben.

# **4. Typographische Hinweise**

Es sind deutsche, typographische Anführungszeichen zu verwenden.

```
Bsp.: "Tatherrschaftslehre"
```
Gedankenstriche sind Halbgeviertstriche, d.h. "lange" Striche, keine "kurzen" Striche.

Windows: [Strg + Minuszeichen]; Mac: [Alt + Minuszeichen]

Bsp.: "...während man – nach der Tatherrschaftslehre – hier von einer wechselseitigen Zurechnung ausginge…"

# **C. Ergänzende Hinweise für Entscheidungsanmerkungen**

Zu den unter **B.** aufgestellten allgemeinen Richtlinien gelten für die Veröffentlichung von Entscheidungsbesprechungen folgende Vorgaben ergänzend. Bereits veröffentlichte Beispiele können unserem Archiv entnommen werden. Siehe hierzu <https://www.hanoverlawreview.de/category/das-archiv/>

Die grundsätzliche Struktur zu veröffentlichender Entscheidungsanmerkungen besteht aus **fünf** Gliederungspunkten (Sachverhalt, Einordnung, Leitsätze, Gutachten, Fazit). Diese Vorgabe ist zwingend einzuhalten. Die Überschriften sind nicht zu nummerieren – sie werden vor der Veröffentlichung durch ein Farbfeld gekennzeichnet.

Dem Gutachten ist ein Prüfungsschema der einschlägigen §§, das die problematischen Prüfungspunkte kennzeichnet, voranzustellen. Dieses soll allgemein gehalten werden, also keine konkrete Lösungsskizze sein.

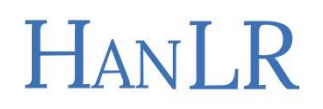

# **I. Sachverhalt**

Unter dem Punkt "Sachverhalt" ist der tatsächliche Sachverhalt, der der Entscheidung zugrunde liegt, ggf. gekürzt und/oder vereinfacht darzustellen. Dies erfolgt als Block oben angestellt, gleich auf den Titel der Bearbeitung folgend. Dem Sachverhalt ist eine konkrete Fallfrage in einem ganzen Satz anzuhängen.

# **II. Einordnung**

Hier kann bei Bedarf ein "Problemaufriss" erfolgen und das Besondere, Spannende oder Studienrelevante an der besprochenen Entscheidung kurz erläutert werden.

# **III. Leitsätze**

An dieser Stelle sind die amtlichen Leitsätze der Entscheidung wiederzugeben. Sind solche nicht vorhanden, kann ein redaktioneller Orientierungssatz erstellt werden. Hierbei können Zeitschriften, die die Entscheidung ebenfalls veröffentlicht haben, als Anhaltspunkt dienen.

## **IV. Gutachten**

Unter dem Punkt "Gutachten" erfolgt eine (streng) gutachterliche Lösung der nach dem Sachverhalt gestellten Fallfrage unter Berücksichtigung der besprochenen Entscheidung. Verkürzter Gutachtenstil oder gar Urteilsstil sind nur zulässig, sofern deren Verwendung im Rahmen der Schwerpunktsetzung geschieht.

Insbesondere ist die Abfolge von "Obersatz, Definition, Subsumtion und Ergebnis" genauso wie die Verwendung gutachtenstiltypischer Worte wie "könnte" oder "müsste" streng zu beachten.

Dem Gutachten ist ein Prüfungsschema der einschlägigen Paragraphen voranzustellen. Der Darstellung einer Lösungsskizze bedarf es dagegen nicht.

#### **V. Fazit**

Das Fazit der Entscheidungsbesprechung kann frei gestaltet werden. Falls jedoch nach der besprochenen Entscheidung neuere Urteile zum selben Thema veröffentlicht worden sind (oder zur Entscheidung anstehen), so ist auf diese nach Möglichkeit hinzuweisen. Offensive Kritik, polemische, ironische oder undifferenzierte Wertungen sind zu vermeiden. Soweit möglich, soll sich im Fazit auch unser Leitbild *Lernen, Lehren & Veröffentlichen* wiederfinden; eine Einordnung in den universitären- und/oder Ausbildungskontext ist wünschenswert, ebenso mögliche Hinweise auf bereits erschienene Besprechungen der Entscheidung, auch vertiefende Lernhinweise in Form von Lehrbuch- und Aufsatzhinweisen oder Monographieempfehlungen können angebracht werden.

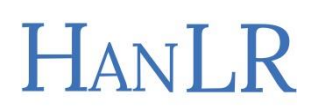

## **D. Ergänzende Hinweise für Variabeiträge**

Der Inhalt von Variabeiträgen ist grundsätzlich frei, sollte sich aber in das Leitbild der Zeitschrift einpassen. *Lernen, Lehren & Veröffentlichen* bedeutet auch, dass Beiträge Studienbezug und Ausbildungsrelevanz aufweisen und deshalb gerade für Studierende lesenswert sein sollen.

## **E. Ergänzende Hinweise für Aufsätze**

Aufbau und Inhalt einzureichender Aufsätze sind frei; gleichwohl sind wir insbesondere an Veröffentlichungen interessiert, die sich thematisch in das Motto der Zeitschrift, *Lernen, Lehren & Veröffentlichen*, einpassen.

## **F. Ergänzende Hinweise für Studienleistungen**

Klausuren, Hausarbeiten und Ähnliches können in einer unformatierten Word-Datei eingereicht werden, soweit der Urheber/die Urheberin des Sachverhalts mit einer Veröffentlichung einverstanden ist. Die Anmerkungen des Korrektors (insbesondere das Schlussvotum) sind im Fließtext anzuhängen. Die Zitierweise ist an die Vorgaben dieser Veröffentlichungshinweise anzupassen. Lediglich eine Aktualisierung der zitierten Literatur ist nicht erforderlich.

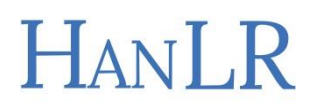